## **Explore the Vital Signs Crab Dataset (two class periods)**

Explore Vital Signs crab data from 2003 to 2017 to investigate changing populations of native and invasive crabs over time and space. Use part I to get accustomed to the online tools, part 2 to practice using the data to answer questions, and part 3 to engage with a real research question with complex, unclear answers.

**Learning objectives:** Students will be able to…

- Use online tools to make sense of large, messy datasets
- Use data to address a research question

#### **Standards alignment:**

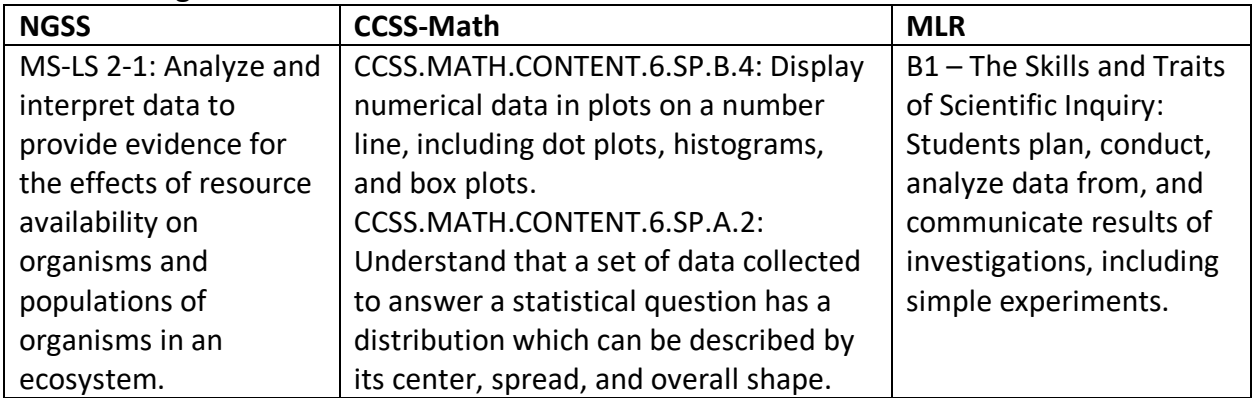

#### **Teacher preparation:**

Print the **Data Tools** and **Question Challenge Cards** (included at the end of this document). Make enough sets so that there is one per 2 students.

Print the student handouts.

Preview the dataset and CODAP. Get oriented with the CODAP help page: https://codap.concord.org/help/

Access the dataset here: http://bit.ly/VScrabdata

## **Lesson steps: Part I: Gat acquainted with the tools**

1. Explain to students that other classes from across the state have been collecting data on native and invasive crabs since 2002 and posting that data to Vital Signs. If they are not familiar with the mission, you can have them look at Mission: Native vs. Invasive Crabs: http://vitalsignsme.org/mission-native-vs-invasive-crabs

2. Click on the link to the dataset. Explain that each data point represents an observation, where the crabs either were or were not found. If there are no data points, that means there are no observations *not that there are no crabs.* 

3. Briefly go over the data in the table.

a. Show student quickly how to make a graph (by clicking on the icons in the top left corner and dragging attributes into the x and y axes).

b. Click on the data in the table and point out how that same data point on the map and graph become highlighted.

c. Challenge students to think about what they might be able to learn from looking at all that data together. Prompt them to think about how they might be able to compare findings from different locations or see how crab populations have change over time.

4. Let students know that their first challenge is to learn how to use the tools to work with the data.

5. Have students get into pairs.

6. Pass out the **Data Tools challenge cards.** Have pairs of students work together to cut out the rows and fold each row along the center line to create a card with a challenge on one side and a hint on another (instructions are at the top of the challenge cards set).

7. Explain that once students master the challenges, they will have all the tools they need to analyze the data.

8. Pass out the student handout and a sheet of scrap paper for each group. Have students divide the paper into 3 sections "Haven't tried it" "We did it" and "We're stuck."

9. Instruct students to place all the cards in the "Haven't tried it" pile.

10. Have each pair of students take out one computer or ipad. Give students 10 to 15 minutes to try out the tools in CODAP, using the instructions on the student handout and the challenge cards to guide them.

11. At the end of 10 minutes, have all students pause and combine into groups of four.

12. Give the groups 3 minutes to share tricks that they learned and challenges they are having.

13. Have students divide back into their pairs and give them 10 to 15 minutes to work with the tools.

#### **Part II: Get acquainted with the data**

1. Keeping the Data Tools challenge cards out for reference, explain to students that they are going to shift focus to what they can find out from the data.

2. Explain that they are going to use the data to answer a series of questions, using "Question" challenge cards. In order to move the card to "We did it" they will need to create a graph or

map that addresses the question. Let students know they will be sharing their graphs with the class.

3. Pass out the **Question Challenge Cards** and have students cut and fold them.

4. Give students time to work through the question cards in the same way they did with the "Data tools" cards. Make sure they label each graph or map they make s they know which question it addresses.

5. As in part 1, combine student pairs into larger groups to share challenges and successes partway through their work.

6. When students have gone through the cards, make sure they follow the instructions in the handout to choose one question and graph to share.

7. Instruct students to leave their annotated graphs or maps on their computer so others can see them.

8. Hand out one sticky note to each student. Have them write at the top of the note "I learned from your map/graph that …"

9. Give students two minutes to walk around the room to look at the different graphs and maps. Have them choose one map or graph, use to complete the sentence on the sticky note, and then leave the completed sticky note on the screen.

## **Part III: The big challenge**

1. Explain or remind students that the purpose for the Vital Signs mission is to try and figure out how crab populations compare across different locations in Maine. Researchers and students alike have been working together to try and get a sense what is happening to native and invasive crabs in Maine, investigating the question:

How do the populations of green crabs, Asian share crabs, and native crabs compare up and down the coast of New England?

2. Show the same Vital Signs crab dataset. Ask students how they could use the data they have to try and answer these questions. Give students a minute to talk through some ideas with a partner.

3. Invite students to share ideas. A few points to draw out about the data:

- Some observations have "Counts of individuals" which tell you how many crabs were found. This is a good measure of the number of crabs in a place, but not all observations have this data.
- All observations contain information about whether the crab that was looked for was "FOUND" or "NOT FOUND" If all the observations in a particular place are

"FOUND" we might assume there are a lot of crabs. If all the observations are "NOT FOUND" we might think there aren't very many. So, by comparing the amount of "FOUND" vs. NOT FOUND" we can get a vague idea if there are a lot or a few crabs present (or none at all).

4. Assign students to groups of 3. Within each group, 1 or 2 students should investigate each type of crab (Asian shore, green, or native).

NOTE: in order for students to make maps that show only 1 species, they will need to "hide" the rest of the data. See if a student volunteer knows how to do this and can show the rest of the class.

5. Give students time to investigate their question, focusing on their type of crab only, following the prompts on the student handout.

**Modifications:** There are maps already created in the CODAP document that are minimized in the bottom right corner of the screen. If students are not able to create their own maps to answer the questions, they can use the ready-made ones.

6. After 10 to 15 minutes, have groups share their findings on each type of crab with each other. They should combine the

information they gathered on each type of crab to form a tentative claim in response to the question.

7. Have the different groups share out their tentative claims. Here are a few points to draw out about the data:

Overall, there are more observations on southern Maine than down east. This does NOT mean there are more crabs in these areas, just more students collecting data.

- Asian shore crabs are predominantly found along the southwest part of the coast, whereas they are mostly "NOT FOUND" down east.
- Green crabs are found all over the map.
- Native crabs FOUND and NOT FOUND observations are spread pretty evenly up and down the coast.
- Challenge students to explain why there might be more observations around the Portland area (more people to go out and collect data).
- Challenge them also to think about what factors might cause most of the Asian shore crabs to be found in the south but not as much in other areas (it may be too cold for them to survive in those regions).

8. This existing data does not offer clear information about the number of crabs in a given location. Invite students to share what they *can't* learn from this data or ideas for what kind of data they wish they had.

## **Challenge Cards-- Data Tools**

Print out the cards. Cut out each row and fold along the center line so that the challenge is on one side and the hint is on the other

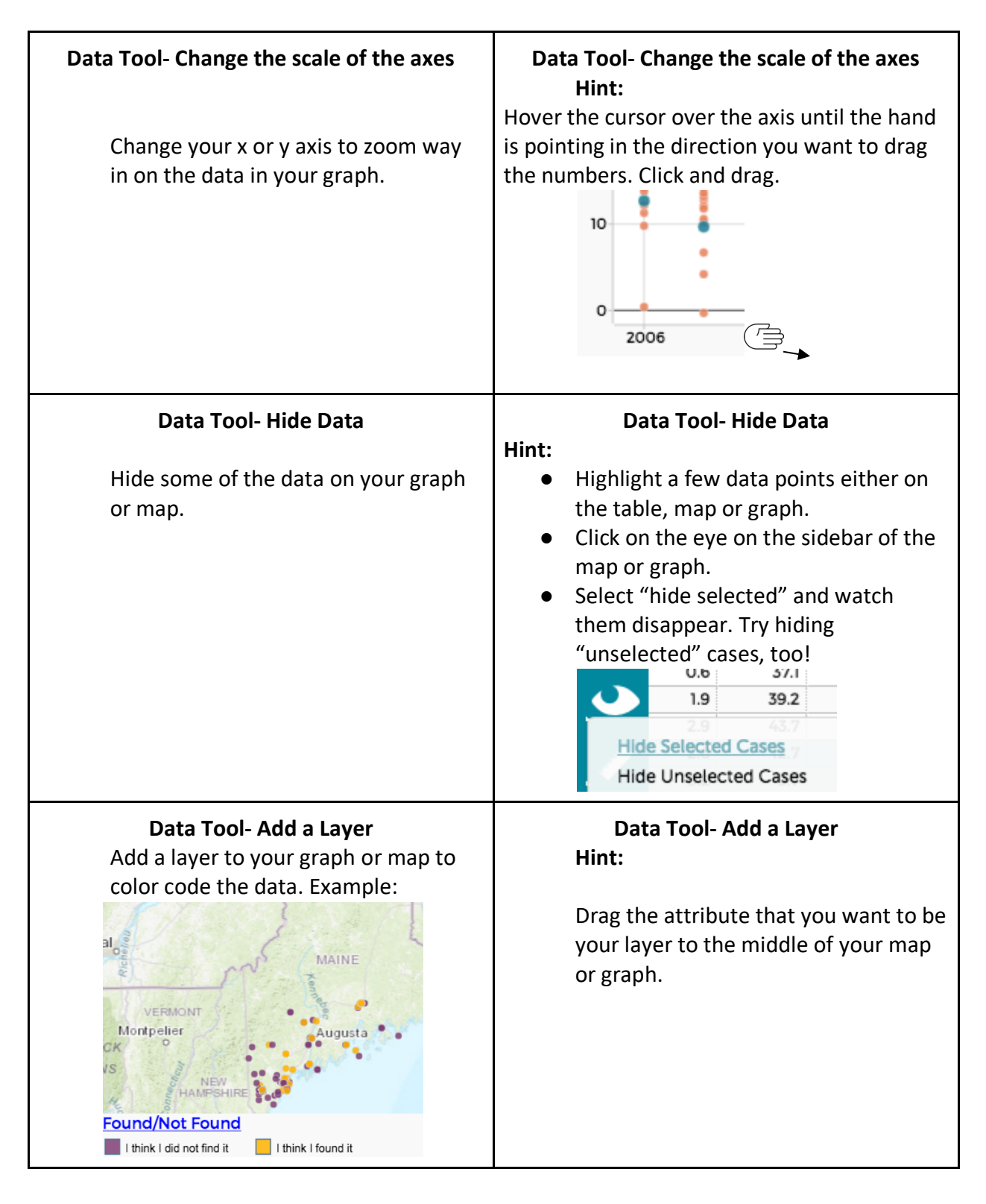

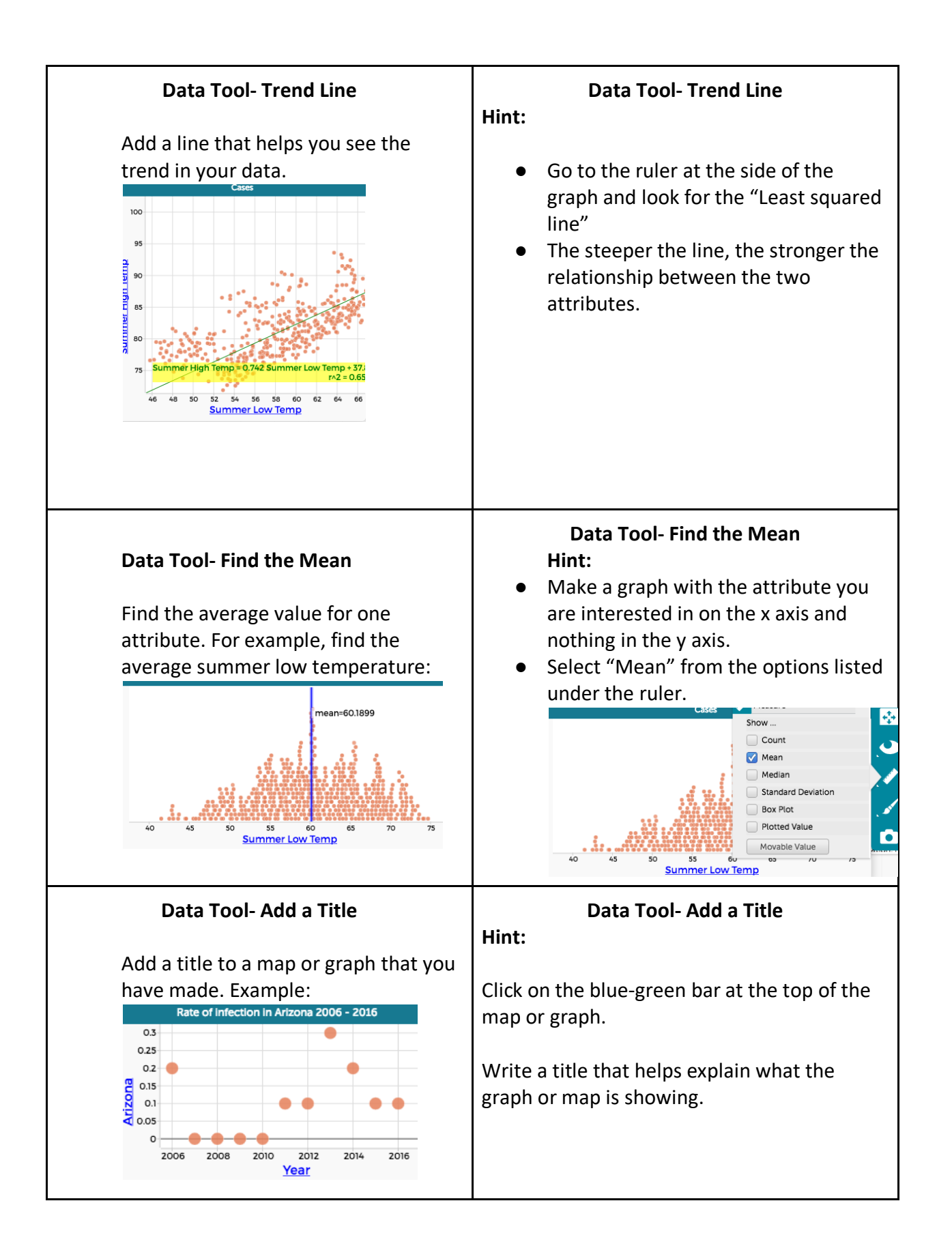

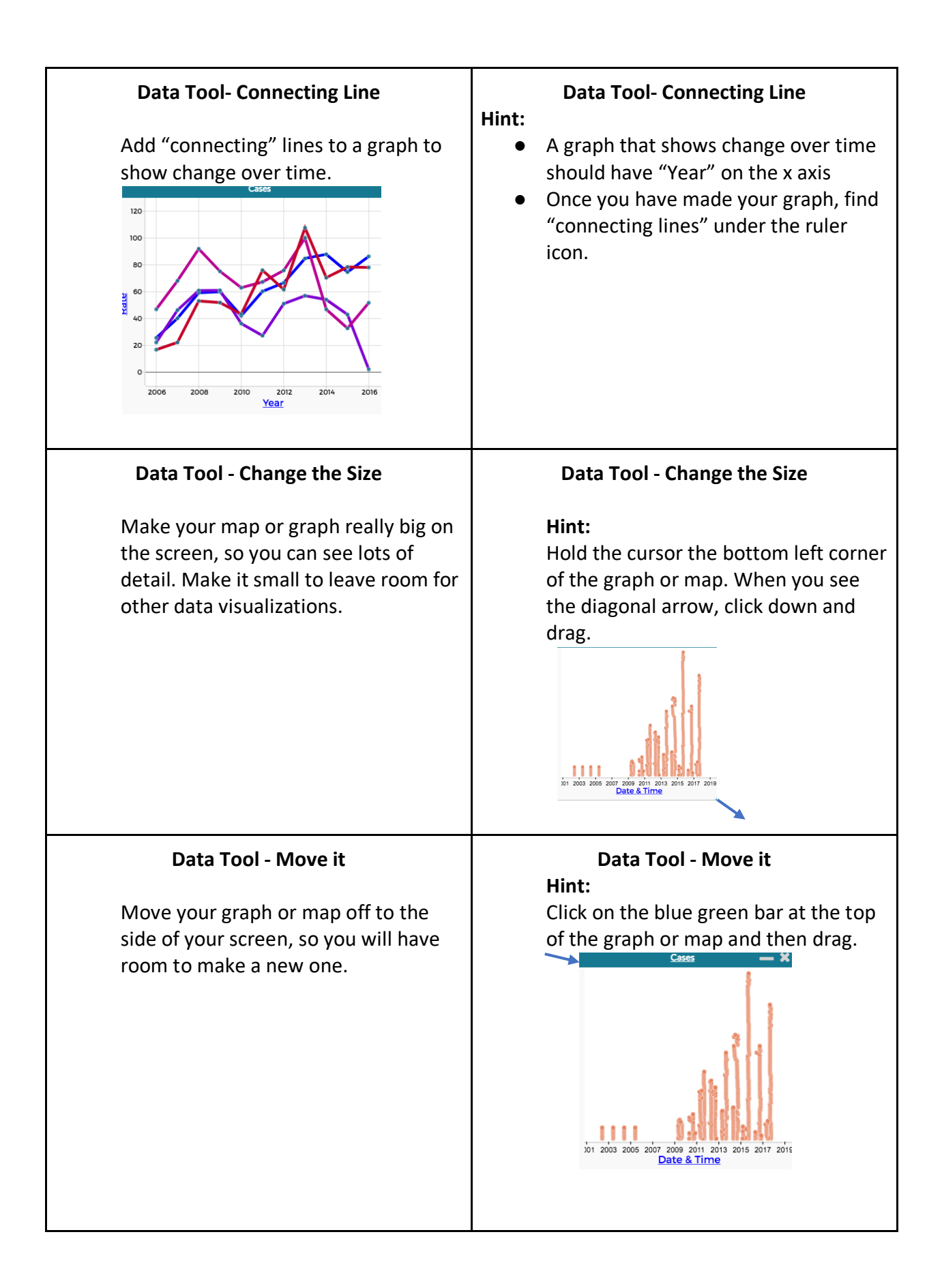

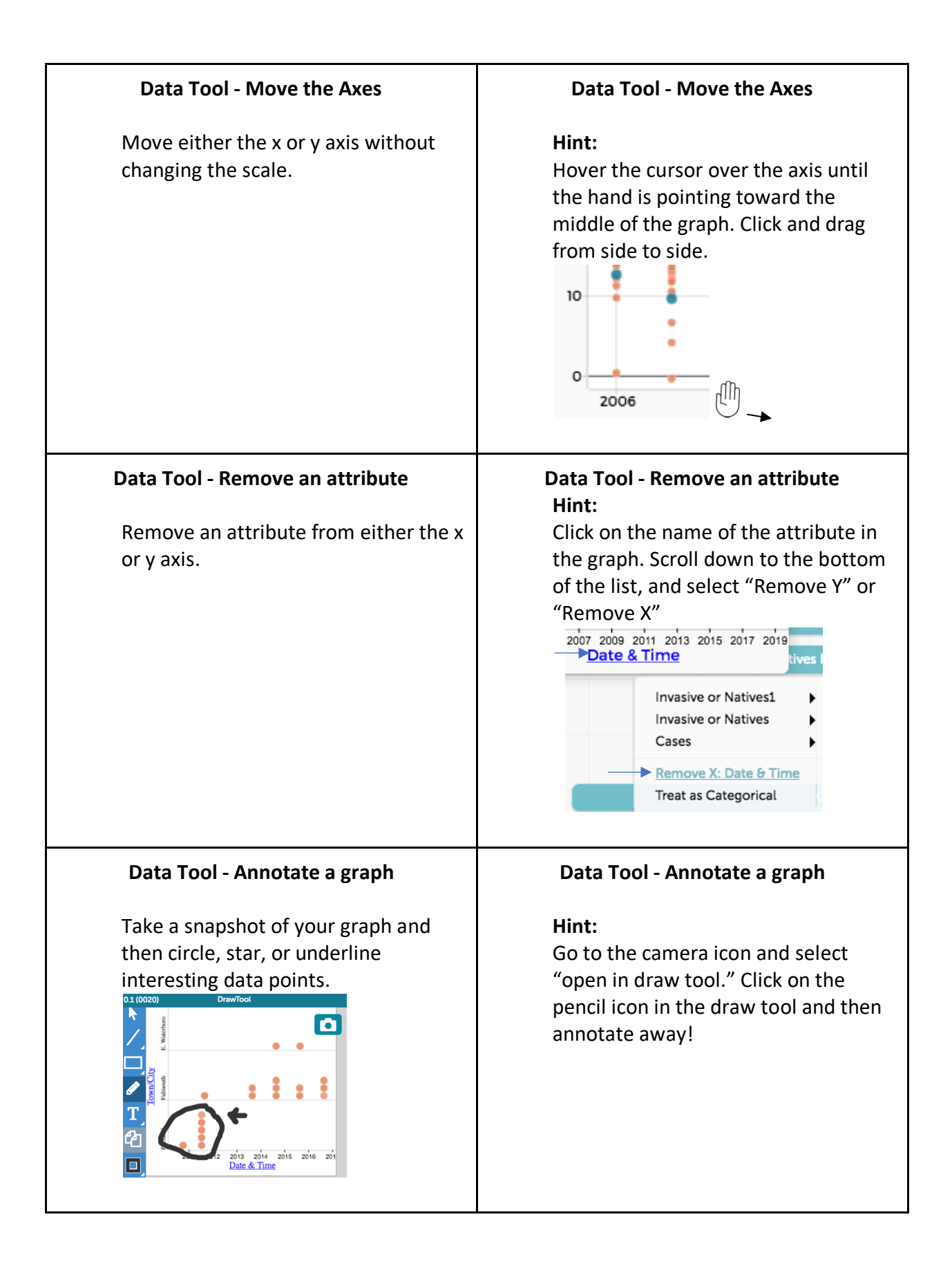

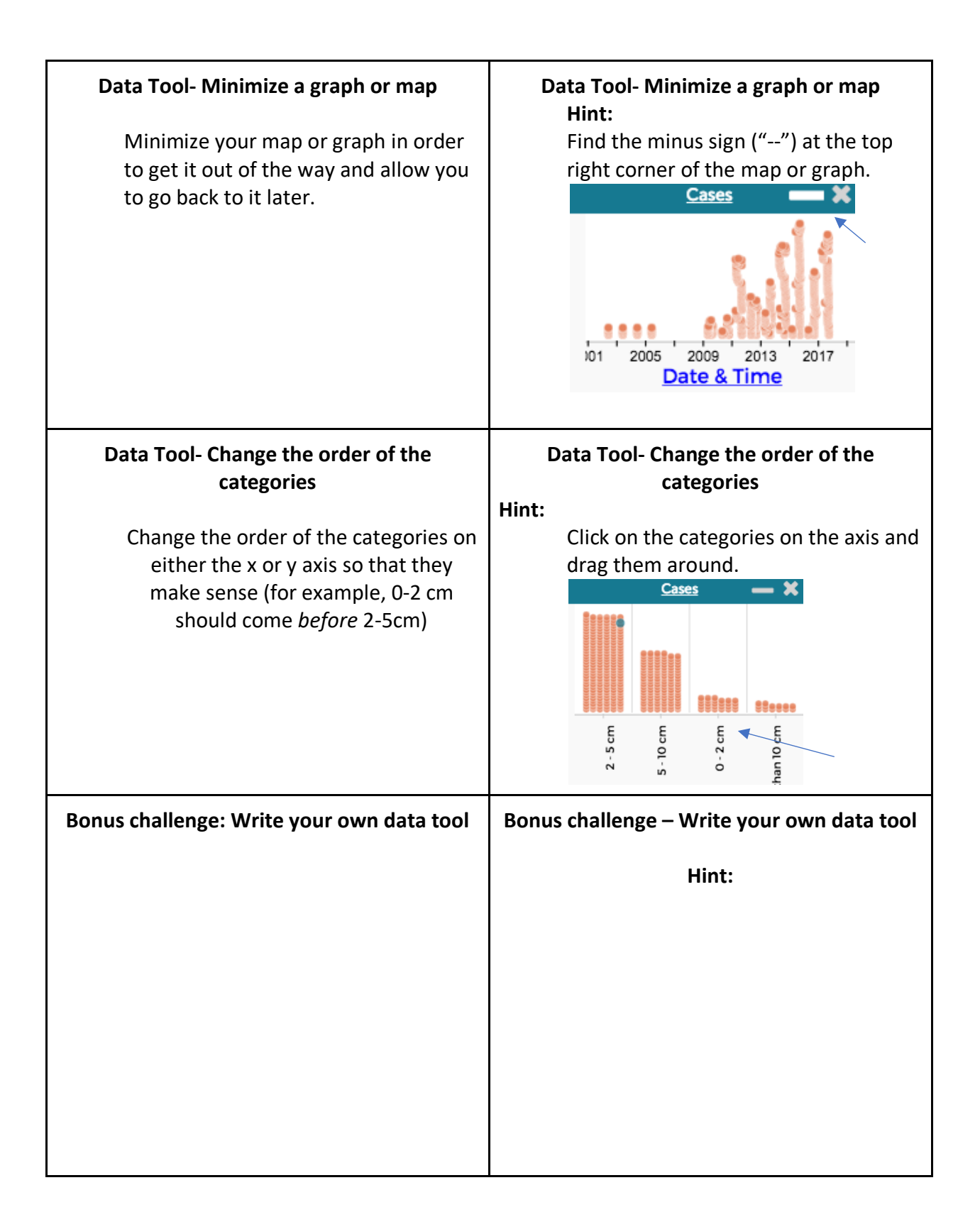

# **Answer a Question Challenge Cards**

Print out the cards. Cut out each row and fold along the center line so that the challenge is on one side and the hint is on the other

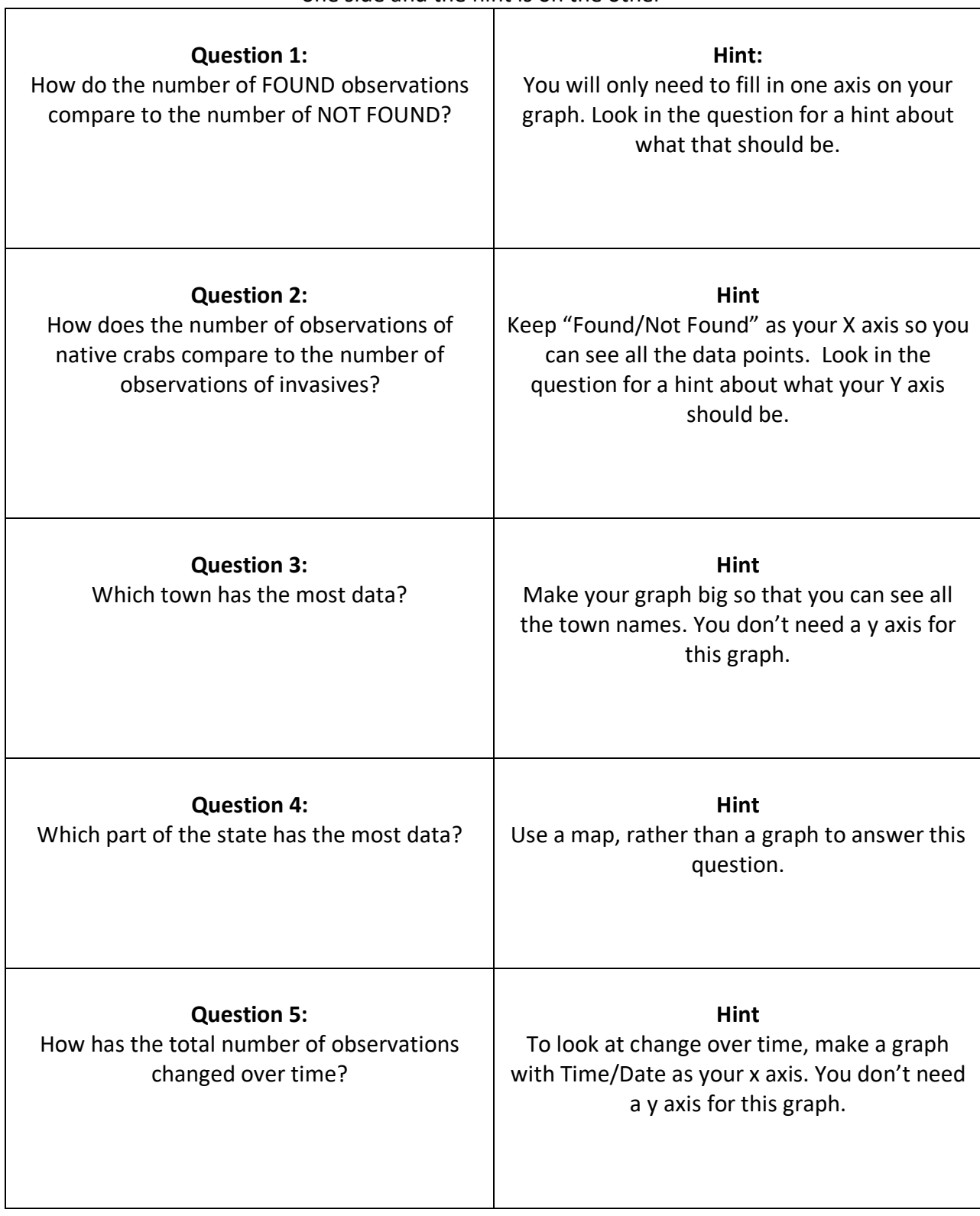

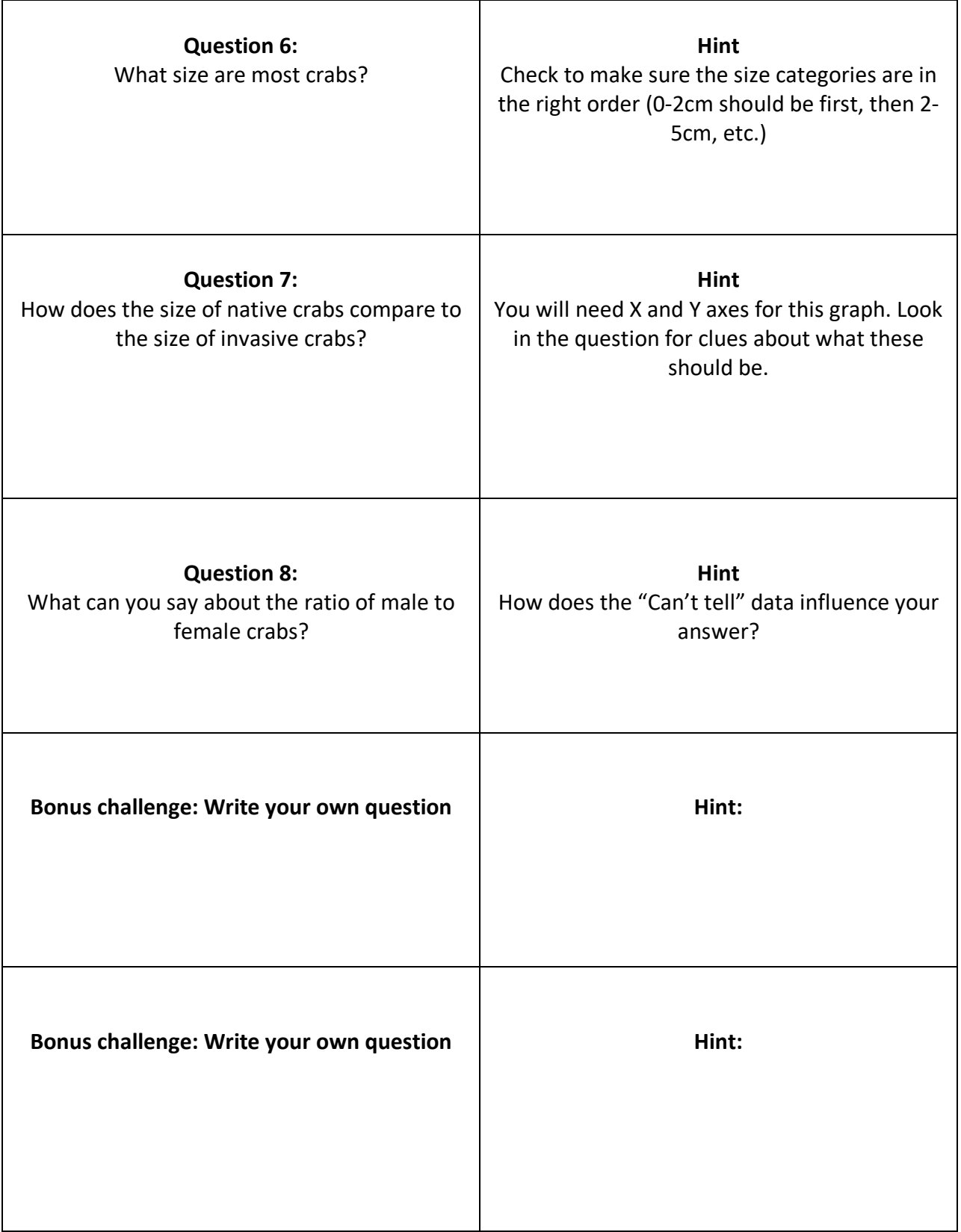